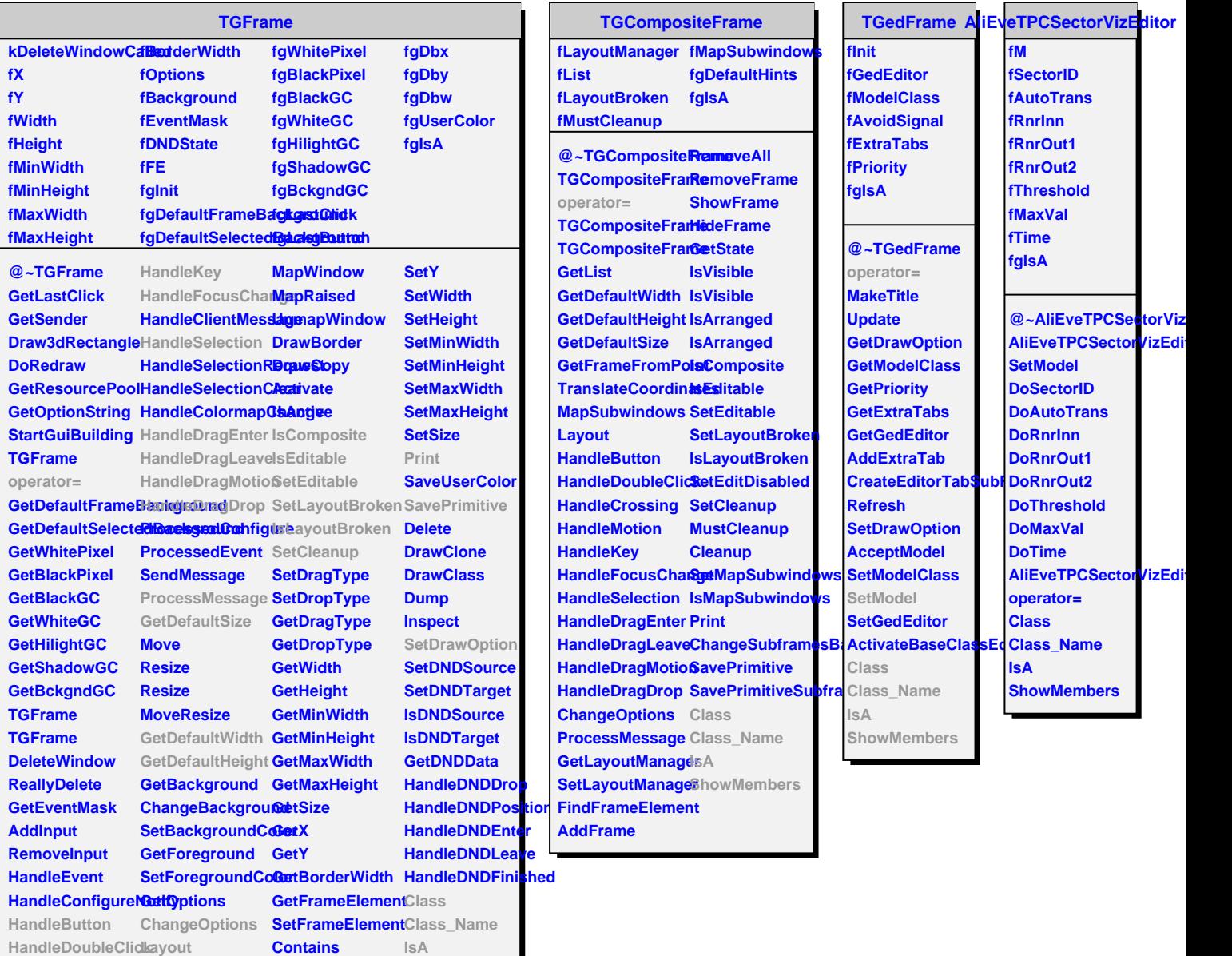

**HandleMotion ReparentWindow SetX TQObject**

**HandleCrossing MapSubwindows GetFrameFromPo8ttowMembers** 

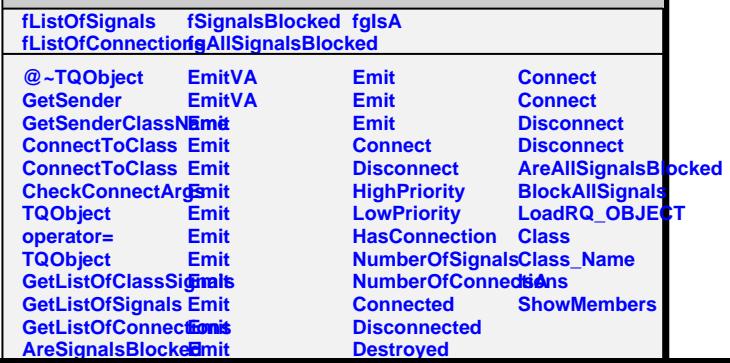